Infraestructura de Datos Espaciales de España

El portal de acceso a la información geográfica de España

# **SobreIDEs**

http://www.idee.es/boletin-sobre-ides

Marzo 2019, nº 138

### Contenido

SOBIERNO MINISTERIO

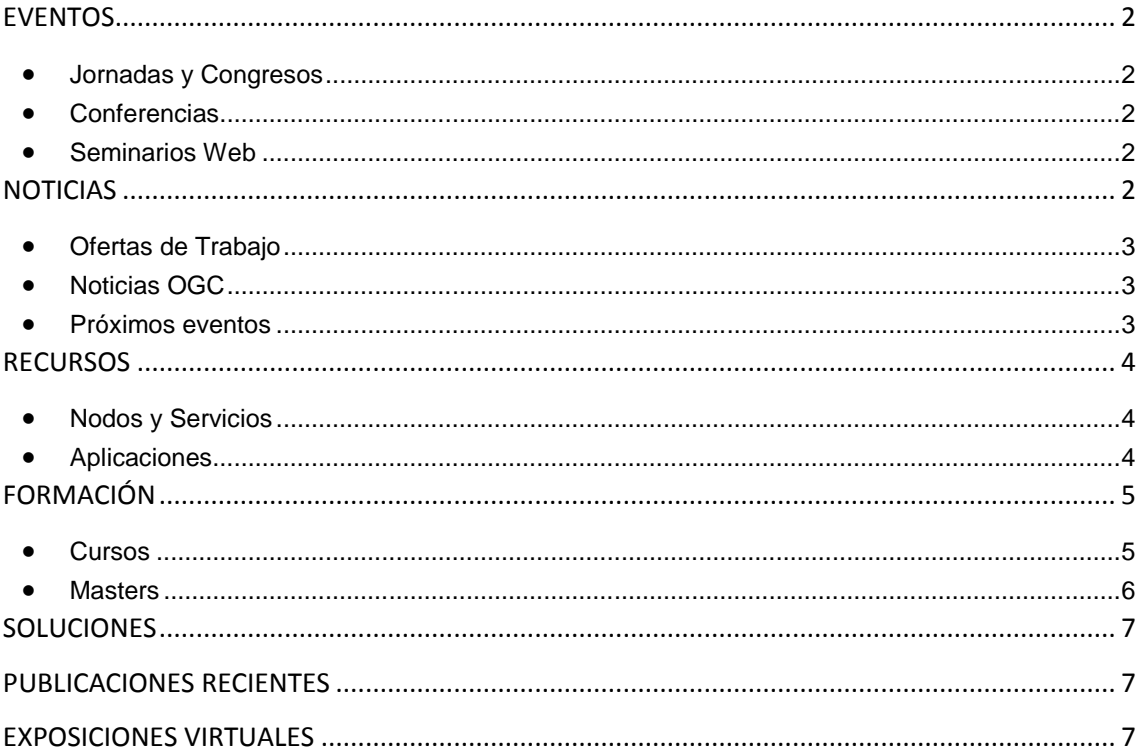

TDEE

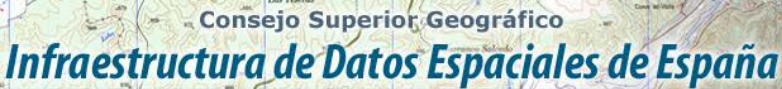

El portal de acceso a la información geográfica de España

### <span id="page-1-0"></span>**EVENTOS**

GOBIERNO

MINISTERIO<br>DE FOMENTO

#### <span id="page-1-1"></span>*Jornadas y Congresos*

- [Jornada Esri en la Universitat de Girona.](https://www.esri.es/evento/jornada-esri-universitat-girona/) 3 de abril.
- [Geograma Talks.](https://www.esri.es/evento/geograma-talks/) 4 de abril
- [Semana de la Informática,](https://www.semanainformatica.com/edicion-2019/programa) Impulsando el mercado digital. Del 8 al 12 de abril en Valencia y Alicante.
- [FME World Tour 2019](https://www.youtube.com/watch?v=g8Ai-J1N0f4&feature=youtu.be) bajo el lema «¡A jugar!»:
	- o 7 de mayo en Bilbao
	- o 8 de mayo en Barcelona
	- o 9 de mayo en Madrid
- [Jornadas de SIG Libre.](http://www.sigte.udg.edu/jornadassiglibre/) Del 29 y 30 de mayo del 2019 en la [Facultad de Letras y](https://www.udg.edu/ca/fl)  [Turismo](https://www.udg.edu/ca/fl) de la [Universidad de Girona.](https://www.udg.edu/) Abierta la convocatoria
- [Digital Enterprise Show 2019.](https://www.esri.es/evento/digital-enterprise-show-2019/) 21 de mayo IFEMA Madrid.
- [IX Jornadas de Educación en Percepción Remota y SIG para Centroamérica y el Caribe.](http://www.nosolosig.com/geo-eventos/1038-ix-jornadas-de-educacion-en-percepcion-remota-y-sig-para-centroamerica-y-el-caribe) Del 27 al 31 de mayo. Bogotá (Colombia).
- [II Congreso en Ingeniería Geomática, CIGEO 2019.](http://www.nosolosig.com/geo-eventos/1031-ii-congreso-en-ingenieria-geomatica-cigeo-2019) Madrid. Del 26 al 27 de junio de 2019.
- V [Congreso Ciudades Inteligentes 2019.](https://www.esri.es/evento/congreso-ciudades-inteligentes-2019/) Madrid 26 de junio de 2019
- 5º evento del [DroneShow](https://droneshowla.com/) el 9º del [MundoGEO Connect](https://mundogeoconnect.com/2019/) cuyo tema será: Industria 4.0. Del 25 al 27 de junio de 2019 se realizarán en São Paulo, Brasil[. Más información.](https://mundogeo.com/es/blog/2018/12/20/230-horas-de-programacion-en-los-eventos-droneshow-y-mundogeo-connect-2019/)
- [11 Jornadas de Latinoamérica y Caribe de gvSIG 2019.](http://www.nosolosig.com/geo-eventos/1039-11-jornadas-de-latinoamerica-y-caribe-de-gvsig-2019) Del 15 al 16 de agosto. Se celebrarán junto a las 5 Jornadas gvSIG México.

#### <span id="page-1-2"></span>*Conferencias*

- [Conferencia Esri en Barcelona.](https://www.esri.es/evento/conferencia-esri-barcelona/) El 25 de abril en el Institut Cartogràfic i Geològic de Catalunya
- La Conferencia Cartográfica Internacional 2019 [\(ICC2019\)](http://icc2019.org/) de la Asociación Cartográfica Internacional [\(ICA\)](https://icaci.org/). Del 15 al 20 de julio del 2019 en Tokio (Japón). Abierto en plazo para enviar resúmenes en [este enlace](http://icc2019.org/papers.html)

#### <span id="page-1-3"></span>*Seminarios Web*

- El próximo día 9 de abril desde las 10:00 hasta las 11:30, la Comunidad de Interoperabilidad Semántica [\(SEMIC\)](https://joinup.ec.europa.eu/collection/semantic-interoperability-community-semic) del [Programa ISA2](https://ec.europa.eu/isa2/home_en) organiza un seminario web en ingles sobre [«Inteligenica Artificial y Administraciones Públicas»](https://joinup.ec.europa.eu/event/semic-webinar-artificial-intelligence-and-public-administrations-09-04-2019-1000-1130-cet).
- [WFS3 as a Pathfinder for Modern and Practical OGC Spatial Data APIs.](http://a.insgly.net/api/trk?id=emailclick&i=75141&eid=111230263&url=https%3a%2f%2fwww.spatineo.com%2fwebinars%2fwfs3-as-a-pathfinder-ogc-webinar%2f&env=https%3a%2f%2fgoogleapps.insight.ly) 16 de abril de 2019 14:00-15.00

## <span id="page-1-4"></span>**NOTICIAS**

- Convocados los siguientes procesos selectivos:
	- o [Cuerpo de Astrónomos:](https://www.boe.es/boe/dias/2019/02/12/pdfs/BOE-A-2019-1893.pdf) 6 plazas acceso libre
	- o [Cuerpo de Ingenieros](https://www.boe.es/boe/dias/2019/02/12/pdfs/BOE-A-2019-1894.pdf) Geógrafos: 11 plazas acceso libre y 2 promoción interna
- Consejo Superior Geográfico
- Infraestructura de Datos Espaciales de España
	- El portal de acceso a la información geográfica de España
- o [Cuerpo de Técnicos Especialistas en Reproducción Cartográfica:](https://www.fomento.gob.es/recursos_mfom/terc-boe.pdf) 11 plazas acceso libre.
- o [Cuerpo de Ingenieros Técnicos en Topografía:](https://www.fomento.gob.es/informacion-para-el-ciudadano/empleo-publico/procesos-selectivos/convocatorias-2018/personal-funcionario/cuerpo-de-ingenieros-tecnicos-en-topografia) 27 plazas del por el sistema general de acceso libre
- [Aprobado el primer Plan Cartográfico de Navarra, PCNa 2018-2023.](http://www.nosolosig.com/noticias/1043-aprobado-el-primer-plan-cartografico-de-navarra-pcna-2018-2023)
- [Publicado el Programa Estadístico y Cartográfico de Andalucía 2019](http://www.nosolosig.com/noticias/1040-publicado-el-programa-estadistico-y-cartografico-de-andalucia-2019)
- [Datatón IGN 2019,](http://www.topografia.upm.es/?id=fe29a16a93092610VgnVCM10000009c7648a____&prefmt=articulo&fmt=detail) concurso de proyectos sobre el papel de una aplicación o caso de uso que utilice total o parcialmente datos disponibles en el [Centro de Descargas del CNIG](http://centrodedescargas.cnig.es/CentroDescargas/index.jsp)
- [MAPATÓN HUMANITARIO 2019.](https://www.unigis.es/participa-dia-del-mapaton-humanitario-2019/) 'Unámonos para poner en el mapa a los más vulnerables'. Organiza [Departamento de Geografía y Ordenación del Territorio de la](https://geografia.unizar.es/)  [Universidad de Zaragoza](https://geografia.unizar.es/) y el proyecto [Missing Maps.](http://www.missingmaps.org/) 11 de abril en [A Coruña,](https://www.eventbrite.es/e/entradas-dia-del-mapaton-humanitario-2019-en-a-coruna-59222844121) [Barcelona,](https://www.eventbrite.es/e/entradas-dia-del-mapaton-humanitario-2019-en-barcelona-59376281055) [Córdoba,](https://www.eventbrite.es/e/entradas-dia-del-mapaton-humanitario-2019-en-cordoba-59222135000) [Gijón,](https://www.eventbrite.es/e/entradas-dia-del-mapaton-humanitario-2019-en-gijon-59229491002) [Girona,](https://www.eventbrite.es/e/entradas-dia-del-mapaton-humanitario-2019-en-girona-59376449559) [UPM Madrid,](https://www.eventbrite.es/e/entradas-dia-del-mapaton-humanitario-2019-en-madrid-upm-59227433849) [UAM de Madrid,](https://www.eventbrite.es/e/entradas-dia-del-mapaton-humanitario-2019-en-madrid-uam-59228084796) [Mieres,](https://www.eventbrite.es/e/entradas-dia-del-mapaton-humanitario-2019-en-mieres-59230358597) [Pamplona,](https://www.eventbrite.es/e/entradas-dia-del-mapaton-humanitario-2019-en-pamplona-59169862652) [Santander,](https://www.eventbrite.es/e/entradas-dia-del-mapaton-humanitario-2019-en-santander-59215143087) [Santiago de Compostela,](https://www.eventbrite.es/e/entradas-dia-del-mapaton-humanitario-2019-en-santiago-de-compostela-59226388723) [Sevilla,](https://www.eventbrite.es/e/entradas-dia-del-mapaton-humanitario-2019-en-sevilla-59174811454) [Valencia,](https://www.eventbrite.es/e/entradas-dia-del-mapaton-humanitario-2019-en-valencia-59215601458) [Zaragoza](https://www.eventbrite.es/e/entradas-dia-del-mapaton-humanitario-2019-en-zaragoza-59173420293)

### <span id="page-2-0"></span>*Ofertas de Trabajo*

GOBIERNO<br>DE ESPAÑA

MINISTERIO<br>DE FOMENTO

- Técnico de Preventas- [Área Tecnología e Innovación.](https://www.esri.es/oferta-de-empleo/tecnico-preventas-tecnologia-innovacion/) *Esri España.* Madrid.
- [Industry Manager Sector Aguas.](https://www.esri.es/oferta-de-empleo/industry-manager-sector-aguas/) *Esri España.* Madrid.
- [Ingeniero de Soporte en CARTO Madrid](https://hire.withgoogle.com/public/jobs/cartodbcom/view/P_AAAAAAHAACdGl4v33dBRTX)
- Científico de datos [#DataScience](https://twitter.com/hashtag/DataScience?src=hash) en Prodevelop. *Valencia.*
- [GIS SENIOR ANALYST #15571](https://www.gisjobs.com/listing.php?listing=job&id=bsZ7vEqtEz_uN5ktS7wgTPR-hi3kU9gVq5RLx842v4k8YuqEqM) *[\(County of Riverside](https://www.gisjobs.com/search.php?listing=job&emp=County+of+Riverside&id=bsZ7vEqtEz_uN5ktS7wgTPR-hi3kU9gVq5RLx842v4k8YuqEqM&sortby=activationdate&orderby=DESC)* ) *Riverside, CA,* USA.
- [GIS PROGRAMMER -](https://www.gisjobs.com/listing.php?listing=job&id=Wc9oyh-Rosq7zxzm7StcsXM3HVpDPxJzAHOZOME34UZsgmEc5X) Remote Job *[\(Community Data Platforms](https://www.gisjobs.com/search.php?listing=job&emp=Community+Data+Platforms&id=Wc9oyh-Rosq7zxzm7StcsXM3HVpDPxJzAHOZOME34UZsgmEc5X&sortby=activationdate&orderby=DESC) ) Nantucket, MA, USA.*
- [GIS Analyst](https://www.gisjobs.com/listing.php?listing=job&id=5svPwMcWmHTUrnOh9gXDHNfO953-R8GKo1oLCqwPYdxdq_kng8) *[\(City of Venice](https://www.gisjobs.com/search.php?listing=job&emp=City+of+Venice&id=5svPwMcWmHTUrnOh9gXDHNfO953-R8GKo1oLCqwPYdxdq_kng8&sortby=activationdate&orderby=DESC) )* Venice, FL, USA.
- [Full-Time GIS Position](https://www.gisjobs.com/listing.php?listing=job&id=JV69RZaUMEZK6A5xbVSz_OgD4PuhQCunmpk3dlLPPzoJZh712N) *[\(Coastal Bend Council of Governments](https://www.gisjobs.com/search.php?listing=job&emp=Coastal+Bend+Council+of+Governments&id=JV69RZaUMEZK6A5xbVSz_OgD4PuhQCunmpk3dlLPPzoJZh712N&sortby=activationdate&orderby=DESC) ) Corpus Christi, TX*, USA.
- [Geographic Information Systems \(GIS\) Technician III](https://www.gisjobs.com/listing.php?listing=job&id=uhad2INkg1gZRJDGmS17dTgCVGOTWVCf3DiU_W4gL-5rIxXUdM) *[\(Washington County](https://www.gisjobs.com/search.php?listing=job&emp=Washington+County&id=uhad2INkg1gZRJDGmS17dTgCVGOTWVCf3DiU_W4gL-5rIxXUdM&sortby=activationdate&orderby=DESC) ) Hillsboro, OR,* USA.
- [GIS Analyst](https://www.gisjobs.com/listing.php?listing=job&id=Lu3JMBUttbDlvwpr0dqj7dz828T41raBL4_mtTGMU9YetbvifM) *[\(SNC Lavalin / Atkins / DTS](https://www.gisjobs.com/search.php?listing=job&emp=SNC+Lavalin+%2F+Atkins+%2F+DTS&id=Lu3JMBUttbDlvwpr0dqj7dz828T41raBL4_mtTGMU9YetbvifM&sortby=activationdate&orderby=DESC) ) Orlando, FL,* USA.
- [Staff GIS Analyst](https://www.gisjobs.com/listing.php?listing=job&id=TkiW87UzYQH3ijra4YZkP3If1PZIdwyXGGICCq2o7xgdHxezj3) *[\(Lettis Consultants International, Inc...\)](https://www.gisjobs.com/search.php?listing=job&emp=Lettis+Consultants+International%2C+Inc.&id=TkiW87UzYQH3ijra4YZkP3If1PZIdwyXGGICCq2o7xgdHxezj3&sortby=activationdate&orderby=DESC) Walnut Creek, CA, USA*.
- [GIS Internship](https://www.gisjobs.com/listing.php?listing=job&id=pYCjr6mXTeeq77-6f7ELW9Wu13SwAmeP-HZqBabjefzaby6guz) *[\(Iowa County](https://www.gisjobs.com/search.php?listing=job&emp=Iowa+County&id=pYCjr6mXTeeq77-6f7ELW9Wu13SwAmeP-HZqBabjefzaby6guz&sortby=activationdate&orderby=DESC) ) Dodgeville, WI, USA*.
- [GIS Developer](https://www.gisjobs.com/listing.php?listing=job&id=EOSS4ueGpEnzK72cs6sdfWATkoigjQQOswvlQzR635tC0kEheX) *[\(GCR Incorporated](https://www.gisjobs.com/search.php?listing=job&emp=GCR+Incorporated&id=EOSS4ueGpEnzK72cs6sdfWATkoigjQQOswvlQzR635tC0kEheX&sortby=activationdate&orderby=DESC) ) Windsor, CT, USA*.
- [Assistant Manager of GIS](https://www.gisjobs.com/listing.php?listing=job&id=oeeqIKQ4i8yaK2QGYkFWpwsF0GZOd19s5cJBMnuVjTVUJApwLV) *[\(NAS\)](https://www.gisjobs.com/search.php?listing=job&emp=NAS&id=5UPBr5Dcdbrch_i85f99cRD7olo3phwi1_Jh4bj8dB_lAhiunf&sortby=activationdate&orderby=DESC) Wilmington, DE, USA*
- [ArcGIS Systems Engineer](https://www.gisjobs.com/listing.php?listing=job&id=cphq_-d1-9ABnDiPONSP5GnR6bouoUGr-NH-LKZKInaWQiztWg) *([Liberty IT Solutions](https://www.gisjobs.com/search.php?listing=job&emp=Liberty+IT+Solutions&id=cphq_-d1-9ABnDiPONSP5GnR6bouoUGr-NH-LKZKInaWQiztWg&sortby=activationdate&orderby=DESC) ) Washington, DC, USA.*
- [GIS Analyst](https://www.gisjobs.com/listing.php?listing=job&id=qQYH6gmbcvX2i0FznZ_kGRzmn01UZIKenwMiDYkGi7wqV1P9PP) *([Pima County DOT](https://www.gisjobs.com/search.php?listing=job&emp=Pima+County+DOT&id=qQYH6gmbcvX2i0FznZ_kGRzmn01UZIKenwMiDYkGi7wqV1P9PP&sortby=activationdate&orderby=DESC)* ) *Tucson, AZ, USA.*
- [GIS Asset Management Specialist](https://www.gisjobs.com/listing.php?listing=job&id=qm0QmCd_IOkEuahhDqXwcr68k3cEjZ3z_SdlihlRVvjevrlYH9) *([Bay County Utilities](https://www.gisjobs.com/search.php?listing=job&emp=Bay+County+Utilities&id=qm0QmCd_IOkEuahhDqXwcr68k3cEjZ3z_SdlihlRVvjevrlYH9&sortby=activationdate&orderby=DESC)* ) *Panama City, FL,USA.*
- [GIS and Data Management Technician and Trail Crew AmeriCorps](https://www.gisjobs.com/listing.php?listing=job&id=ZDaFx5XKkuSsb8XC8KHnbB33cxCAWFgK8gdta14lkKElHqOD0j) *[\(National Park Service](https://www.gisjobs.com/search.php?listing=job&emp=National+Park+Service&id=ZDaFx5XKkuSsb8XC8KHnbB33cxCAWFgK8gdta14lkKElHqOD0j&sortby=activationdate&orderby=DESC)* ) *Gatlinburg, TN, USA.*

#### <span id="page-2-1"></span>*Noticias OGC*

- 02/04/2019 OGC le invita a participar en programa piloto combinado de la resiliencia desastres [2019 y l Implementación de la Arquitectura](http://www.opengeospatial.org/pressroom/pressreleases/2980) GEOSS
- 29/03/2019 OGC lo invita a participar en su proyecto piloto de Interoperabilidad de [Seguridad Pública de Ciudades Inteligentes de SCIRA](http://www.opengeospatial.org/pressroom/pressreleases/2978)

#### <span id="page-2-2"></span>*Próximos eventos*

• [Geospatial World Forum.](http://www.opengeospatial.org/node/2888) 2- 4 de abril.

## Consejo Superior Geográfico

## Infraestructura de Datos Espaciales de España

El portal de acceso a la información geográfica de España

- [European Geosciences Union General Assembly 2019.](http://www.opengeospatial.org/node/2871) 7- 12 de abril.
- [Locate19 Conference, Melbourne Australia.](https://www.opengeospatial.org/node/2949) 8- 10 de abril.
- [RetailLoco.](https://www.opengeospatial.org/node/2950) 24- 25 de abril.

MINISTERIO

- [Mixed Reality to the Edge Workshop.](https://www.opengeospatial.org/ogcevent/190430mixedrealityedgews) 30 de abril.
- [18th International 3D-Forum, Lindau.](http://www.opengeospatial.org/node/2884) 7-8 de marzo.
- [GEO Business 2019.](https://www.opengeospatial.org/node/2896) 21-22 de mayo.
- [GeoDATA Forum.](https://www.opengeospatial.org/node/2956) 21-22 de mayo.
- [GEOINT Symposium -](https://www.opengeospatial.org/node/2889) Texas, USA 2- 5 de junio.
- [OGC API Hackathon.](http://www.opengeospatial.org/OGCAPI_Hack2019) 20- 21 de junio.
- June '19 OGC TC/PC Meetings [Leuven, Belgium \(dates to be confirmed\).](http://www.opengeospatial.org/events/1906tc) 17- 21 de junio.
- [The Eighth International Conference on Agro-Geoinformatics.](https://www.opengeospatial.org/node/2934) 16 19 de julio de 2019.
- [September '19 OGC TC/PC Meetings -](http://www.opengeospatial.org/events/1909tc) Banff, Alberta, Canada. 9 13 de septiembre.
- [FOSS4G UK -](http://www.opengeospatial.org/node/2973) Scotland. 18 21 de septiembre.
- [11th International Symposium on Digital Earth \(Florence, Italy\).](http://www.opengeospatial.org/ISDE19) 24 27 de septiembre.
- [The 14th 3D GeoInfo Conference.](http://www.opengeospatial.org/node/2967) 25 27 de septiembre.

### <span id="page-3-0"></span>**RECURSOS**

#### <span id="page-3-1"></span>*Nodos y Servicios*

- Nuevo WM[S Zonas de aplicación de la Ley 1/2018 en el entorno del Mar Menor.](https://mapas-gis-inter.carm.es/geoserver/SIT_ZOR_SOST_MAR_MENOR_CARM/wms?SERVICE=WMS&version=1.3.0&REQUEST=GetCapabilities)
- Nuevos wms del [Instituto Hidrográfico de la Marina](http://www.armada.mde.es/ihm/) [\(IDE-IHM\)](http://ideihm.covam.es/) . [Más información](http://blog-idee.blogspot.com/2019/03/la-ide-del-ihm-crece.html)
- Nuevo Servicio Web de Mapas [\(WMS\)](https://www.opengeospatial.org/standards/wms) en [SITPA-IDEAS,](http://sitpa.cartografia.asturias.es/sitpav30/pages/presentation/presentation.aspx) la IDE del Principado de [Asturias](http://sitpa.cartografia.asturias.es/sitpav30/pages/presentation/presentation.aspx) que muestra la cartografía digital de la [red de sendas verdes](http://blog-idee.blogspot.com/2019/03/nuevo-servicio-de-mapas-de-sendas.html)
- [Actualización del WMS de ortofotos de Andalucía 2016](http://www.ideandalucia.es/wms/ortofoto2016?request=GetCapabilities&service=WMS)
- [Servicios WMS de Precipitación diaria en Andalucía, año 2018](http://www.juntadeandalucia.es/medioambiente/site/rediam/menuitem.dc2a45ec0662d3cf8ca78ca731525ea0/?vgnextoid=6b0e5845961e8610VgnVCM100000341de50aRCRD&lr=lang_es)
- [WMS Desviación de las temperaturas medias mensuales respecto a la media del periodo](http://www.juntadeandalucia.es/medioambiente/site/rediam/vgn-ext-templating/v/index.jsp?vgnextchannel=8ca090a63670f210VgnVCM2000000624e50aRCRD&vgnextoid=b721771b24a99610VgnVCM100000341de50aRCRD&vgnextfmt=rediam&lr=lang_es)  [1971-2000 \(serie provisional\). Año 2018](http://www.juntadeandalucia.es/medioambiente/site/rediam/vgn-ext-templating/v/index.jsp?vgnextchannel=8ca090a63670f210VgnVCM2000000624e50aRCRD&vgnextoid=b721771b24a99610VgnVCM100000341de50aRCRD&vgnextfmt=rediam&lr=lang_es)
- [WMS Índice Estandarizado de Sequía Pluviométrica en Andalucía. Año 2018](http://www.juntadeandalucia.es/medioambiente/site/rediam/vgn-ext-templating/v/index.jsp?vgnextchannel=8ca090a63670f210VgnVCM2000000624e50aRCRD&vgnextoid=c919d2162aa99610VgnVCM100000341de50aRCRD&vgnextfmt=rediam&lr=lang_es)
- [WMS Intensidad del déficit pluviométrico en Andalucía. Año 2018](http://www.juntadeandalucia.es/medioambiente/site/rediam/vgn-ext-templating/v/index.jsp?vgnextchannel=8ca090a63670f210VgnVCM2000000624e50aRCRD&vgnextoid=26c4771b24a99610VgnVCM100000341de50aRCRD&vgnextfmt=rediam&lr=lang_es)
- [WMS Torrencialidad de la lluvia en Andalucía. Provisional. Año 2018](http://www.juntadeandalucia.es/medioambiente/site/rediam/vgn-ext-templating/v/index.jsp?vgnextchannel=8ca090a63670f210VgnVCM2000000624e50aRCRD&vgnextoid=989bc95b05b99610VgnVCM100000341de50aRCRD&vgnextfmt=rediam&lr=lang_es)
- [WMS Madera y biomasa de coníferas en el entorno del incendio de La Granada de Rio](http://www.juntadeandalucia.es/medioambiente/site/rediam/vgn-ext-templating/v/index.jsp?vgnextchannel=8ca090a63670f210VgnVCM2000000624e50aRCRD&vgnextoid=0d69b42a46be8610VgnVCM100000341de50aRCRD&vgnextfmt=rediam&lr=lang_es)  [Tinto, Zufre y El Castillo de las Guardas. Estudio de 2012](http://www.juntadeandalucia.es/medioambiente/site/rediam/vgn-ext-templating/v/index.jsp?vgnextchannel=8ca090a63670f210VgnVCM2000000624e50aRCRD&vgnextoid=0d69b42a46be8610VgnVCM100000341de50aRCRD&vgnextfmt=rediam&lr=lang_es)
- [Servicios WMS sobre Coeficiente de atenuación difusa \(K-490\) en el año 2018](http://www.juntadeandalucia.es/medioambiente/site/rediam/vgn-ext-templating/v/index.jsp?vgnextchannel=8ca090a63670f210VgnVCM2000000624e50aRCRD&vgnextoid=ad842d6941189610VgnVCM100000341de50aRCRD&vgnextfmt=rediam&lr=lang_es)
- [Servicios WMS sobre Temperatura Superficial del Mar en el año 2018](http://www.juntadeandalucia.es/medioambiente/site/rediam/vgn-ext-templating/v/index.jsp?vgnextchannel=8ca090a63670f210VgnVCM2000000624e50aRCRD&vgnextoid=f5197264ceb79610VgnVCM100000341de50aRCRD&vgnextfmt=rediam&lr=lang_es)

#### <span id="page-3-2"></span>*Aplicaciones*

- Nueva versión de la [app del Camino de Santiago del CNIG,](http://www.ign.es/web/dir-aplicaciones-moviles) para los sistemas operativos [Android](https://es.wikipedia.org/wiki/Android) e [iOS.](https://es.wikipedia.org/wiki/IOS)
- Nuevo [mapa](https://www.iderioja.larioja.org/vct/index.php?c=506a6a7670454c724c4772527a366c6c62666d3130673d3d) en la [IDE de la Rioja](https://www.iderioja.larioja.org/) que se muestra la calificación energética de los edificios.
- Nuevo [geoportal](http://www.geoportalagriculturaypesca.es/portal/maps) de la [Consejería de Agricultura, Pesca y Desarrollo Rural](https://www.juntadeandalucia.es/organismos/agriculturaganaderiapescaydesarrollosostenible.html) de la [Junta de](https://www.juntadeandalucia.es/index.html)  [Andalucía.](https://www.juntadeandalucia.es/index.html)
- Nuevo [geoportal del Ayuntamiento de Alcoi](http://geoportal.alcoi.org/alcoi/) [\(Alicante\)](https://es.wikipedia.org/wiki/Provincia_de_Alicante)

- Consejo Superior Geográfico

Infraestructura de Datos Espaciales de España

- El portal de acceso a la información geográfica de España
- Nuevo [visualizador](https://contenido.ign.es/web/redes_transporte/) específico de la Información Geográfica de Referencia de Redes de Transporte [\(IGR-RT\)](http://centrodedescargas.cnig.es/CentroDescargas/index.jsp)
- [IDELMA,](http://www.idelma.net/es) la IDE municipal de [Mallorca,](https://es.wikipedia.org/wiki/Mallorca) una infraestructura sobre la que pueden generarse las IDE de los municipios que forman la isla

## <span id="page-4-0"></span>**FORMACIÓN**

#### <span id="page-4-1"></span>*Cursos*

MINISTERIO<br>DE FOMENTO

- Cursos en línea IGN/CNIG:
	- o [Teledetección, Fotogrametría, LIDAR y Ocupación del suelo,](https://www.cnig.es/detalleCurso?articulo=CEL001-Teledetecci%C3%B3n,%20Fotogrametr%C3%ADa,%20LIDAR%20y%20Ocupaci%C3%B3n%20del%20suelo) del 6 de mayo al 14 de junio.
	- o [Sistemas de Información Geográfica \(básico\),](https://www.cnig.es/detalleCurso?articulo=CEL002-Sistemas%20de%20Informaci%C3%B3n%20Geogr%C3%A1fica%20(B%C3%A1sico)) del 29 de abril al 7 de junio.
	- o [Sistemas de Información Geográfica \(Avanzado\),](https://www.cnig.es/detalleCurso?articulo=CEL005-Sistemas%20de%20Informaci%C3%B3n%20Geogr%C3%A1fica%20(Avanzado)) del 29 de abril al 7 de junio.
	- o [Infraestructuras de Datos Espaciales y Datos abiertos,](https://www.cnig.es/detalleCurso?articulo=CEL003-Infraestructura%20de%20Datos%20Espaciales) del 29 de abril al 7 de junio.
- [Despliegue básico de ArcGIS Enterprise.](https://www.esri.es/curso/despliegue-basico-arcgis-enterprise/) Del 8 al 9 de abril de 2019. Presencial en Madrid. Organiza Esri España.
- [Flujos de trabajo con Portal for ArcGIS.](https://www.esri.es/curso/flujos-trabajo-portal-for-arcgis/) Del 10 al 11 de abril de 2019. Presencial en Madrid. Organiza Esri España.
- [Compartir contenido con ArcGIS Pro.](https://www.esri.es/curso/compartir-contenido-arcgis-pro/) Del 22 al 23 de abril de 2019. Presencial en Madrid. Organiza Esri España.
- [ArcGIS Online para Organizaciones.](https://www.esri.es/curso/arcgis-online-para-organizaciones-publicacion-y-divulgacion-de-informacion-geografica/) Del 24 al 25 de abril de 2019. Presencial en Madrid. Organiza Esri España.
- Edición de datos con ArcGIS Pro. Presencial. Del 09 al 10 de mayo. Organiza Esri España.
- Insights for ArcGIS. Presencial. El 14/05/2019. Organiza Esri España
- Control de calidad usando ArcGIS Data Reviewer. Presencial. Del 16 al 17 de mayo. Organiza Esri España.
- Compartir contenido con ArcGIS Pro. Presencial. Del 21 al 22 de mayo. Organiza Esri España.
- Migración de ArcMap a ArcGIS Pro. Presencial: Del 28 al 30 de mayo. Organiza Esri España.
- Scripts de geoprocesamiento en ArcGIS con Python. Presencial. Del 10 al 12 de junio. Organiza Esri España
- Gestión de geodatabases con ArcGIS Pro. Presencial. Del 17 al 19 de junio. Organiza Esri España
- Análisis espacial con ArcGIS Pro. Presencial. Del 24 al 25 de junio. Organiza Esri España
- Flujos de trabajo con Model Builder. Presencial. Del 26 al 28 de junio. Organiza Esri España
- [Curso de especialización en Bases de datos espaciales](https://www.unigis.es/cursos-de-especializacion-sig/bases-de-datos-espaciales/) (matrícula abierta). Organiza UNIGIs Girona.
- [ArcGIS 10.](https://mappinggis.com/cursos/arcgis) On line. 2 de abril 30 de abril de 2019. Organiza mappingGIS
- [ArcGIS Pro.](https://mappinggis.com/cursos/arcgis-pro/) On line. 2 de mayo 22 de mayo de 2019. Organiza mappingGIS
- [Bases de datos espaciales: PostGIS.](https://mappinggis.com/cursos/postgis/) On line. 2 de mayo 5 de junio de 2019. Organiza mappingGIS
- [Iniciación a los SIG: ArcGIS, QGIS y gvSIG.](https://mappinggis.com/cursos/sig-arcgis-gvsig-y-qgis/) On line. 2 de mayo 5 de junio de 2019. Organiza mappingGIS

- Consejo Superior Geográfico

## Infraestructura de Datos Espaciales de España

El portal de acceso a la información geográfica de España

- [Planeamiento Urbano y Catastro con QGIS.](https://mappinggis.com/cursos/curso-online-de-planeamiento-urbano-y-catastro-con-qgis/) On line. 2 de mayo 29 de mayo 2019. Organiza mappingGIS
- [QGIS 3.6 Noosa.](https://mappinggis.com/cursos/qgis/) On line. 2 de abril 30 de abril de 2019. Organiza mappingGIS
- [QGIS Avanzado.](https://mappinggis.com/cursos/qgis-avanzado/) On line. 2 de mayo 5 de junio de 2019. Organiza mappingGIS
- [Teledetección con QGIS.](https://mappinggis.com/cursos/teledeteccion-y-lidar-con-qgis/) On line. 2 de mayo 5 de junio de 2019. Organiza mappingGIS
- [R y GIS.](https://mappinggis.com/cursos/curso-online-de-r-y-sig-analisis-de-datos-espaciales-con-r/) On line. 4 de junio 2 de julio de 2019. Organiza mappingGIS
- $ArcPy Python para ArcGIS. On line. 2 de mayo 5 de junio de 2019. Organiza$  $ArcPy Python para ArcGIS. On line. 2 de mayo 5 de junio de 2019. Organiza$  $ArcPy Python para ArcGIS. On line. 2 de mayo 5 de junio de 2019. Organiza$ mappingGIS
- PyQGIS [Python para QGIS.](https://mappinggis.com/cursos/python-qgis-pyqgis/) On line. 2 de mayo 29 de mayo de 2019. Organiza mappingGIS
- [Desarrollo de aplicaciones web mapping.](https://mappinggis.com/cursos/aplicaciones-web-mapping/) On line. 2 de mayo 5 de junio de 2019. Organiza mappingGIS
- [Visores web mappping con Leaflet.](https://mappinggis.com/cursos/aplicaciones-web-mapping-leaflet/) On line. 2 de mayo 5 de junio de 2019. Organiza mappingGIS
- [Aplicaciones GIS en la nube.](https://mappinggis.com/cursos/gis-en-la-nube/) On line. 2 de mayo 5 de junio de 2019. Organiza mappingGIS
- gvSIG Desktop certificación de usuario 90 Créditos Asociación gvSIG . Organiz[a Contefo.](http://www.contefo.com/cursos/) Matricula continua
- gvSIG Desktop nivel avanzado I: geoprocesamiento con gvSIG Desktop y Sextante 60 Créditos Asociación gvSIG. Organiza [Contefo.](http://www.contefo.com/cursos/) Matricula continua
- gvSIG Desktop nivel avanzado II: Extensiones 50 Créditos Asociación gvSIG. Organiza [Contefo.](http://www.contefo.com/cursos/) Matricula continua Análisis de redes con gvSIG Desktop – 20 Créditos Asociación gvSIG. Organiza [Contefo.](http://www.contefo.com/cursos/) Matricula continua
- Publicación de servicios OGC con gvSIG Desktop 20 Créditos Asociación gvSIG. Organiza [Contefo.](http://www.contefo.com/cursos/) Matricula continua
- Navtable y normalización de tablas. Organiza [Contefo.](http://www.contefo.com/cursos/) Matricula continua.
- Análisis geoestadístico con gvSIG Desktop y Sextante Certificado por Asociación gvSIG [Descargar Ficha](http://www.contefo.com/documentos/ficha_geoestadistica.pdf)
- Bases de datos espaciales PostgreSQL PostGIS Certificado por Asociación gvSIG [Descargar Ficha](http://www.contefo.com/documentos/fichacurso_postgresql_postgis.pdf)
- Uso, creación y gestión de metadatos de información geográfica Certificado por Asociación gvSIG [Descargar Ficha](http://www.contefo.com/documentos/ficha_metadatos.pdf)
- Sistemas de información geográfica aplicados a la gestión forestal Certificado por COITF – Convocatorias periódicas. Organiz[a Contefo.](http://www.contefo.com/cursos/)
- Plan de formación SIG anual con PROAMBA Certificado por PROAMBA Convocatorias periódicas. Organiza [Contefo.](http://www.contefo.com/cursos/)
- [Cursos en línea sobre estándares de OGC.](http://www.opengeospatial.org/learning/)
- CURSO DE ESPECIALIZACIÓN EN GIS CLOUD. Del 13 de mayo al 24 de junio de 2019

#### <span id="page-5-0"></span>*Masters*

MINISTERIO

- [Curso Experto en Desarrollo GIS,](http://www.esri.es/cursos-y-master/experto-desarrollo/) Organiza Esri España.
- [Máster SIG Online.](https://geoinnova.org/cursos/master-profesional-en-sistemas-de-informacion-geografica-tgis-online/) Organiza Geoinnova Formación. Duración de 2 años y ofrece 5 especializaciones distintas.
- Especialista en análisis y gestión de datos SIG [–Web del curso.](http://www.uhu.es/sig) Organiza Universidad de Huelva
- Experto en sistemas de información geográfica [–Web del curso.](http://www.uhu.es/sig) Organiza Universidad de Huelva.

![](_page_6_Picture_0.jpeg)

El portal de acceso a la información geográfica de España

### <span id="page-6-0"></span>**SOLUCIONES**

GOBIERNO

MINISTERIO

- Nueva versión basada en [Leaflet](https://leafletjs.com/) del [visualizador-comparador](http://javier.jimenezshaw.com/mapas/mapas.html?) [Multimapas.](http://javier.jimenezshaw.com/mapas/)
- Nueva versión de los ficheros de líneas límite municipales dentro de la agrupación [Información geográfica de referencia.](http://centrodedescargas.cnig.es/CentroDescargas/catalogo.do?Serie=LILIM)
- Disponibles para descarga en el [Centro de Descargas](http://centrodedescargas.cnig.es/CentroDescargas/index.jsp) del CNIG las nuevas actualizaciones de ficheros de los productos vectoriales del Mapa Topográfico Nacional 1:50.000 (MTN50) y del Mapa 1:200.000 provincial. Consulte los nuevos [ficheros a descarga.](https://www.cnig.es/RSSCDD/archivos/listado_vectoriales20190311.txt)
- Atualizado las Direcciones CartoCiudad procedentes de la información Geográfica de Referencia de Redes de Transporte del IGN (actualización 24-09-2018)
- Disponible a descarga en el [Centro de Descargas](http://centrodedescargas.cnig.es/CentroDescargas/index.jsp) del CNIG el nuevo producto Mapa de España 1:1.250.000 vectorial.
- Disponible a descarga en el [Centro de Descargas](http://centrodedescargas.cnig.es/CentroDescargas/index.jsp) del CNIG la actualización de los archivos ráster con la información del mapa 1:1.250.000 en formato ECW y GeoTIF, del año 2018.
- disponibles para descarga en el [Centro de Descargas](http://centrodedescargas.cnig.es/CentroDescargas/index.jsp) del CNIG en el producto Mapas generales edición impresa, el mapa físico de España 1:1.250.000 en sus ediciones 2000, 2008, 2017, y 2018, en formato JPG.
- Disponible a descarga, en el [Centro de Descargas](http://centrodedescargas.cnig.es/CentroDescargas/index.jsp) del CNIG la 1ª edición vectorial de la Serie Cartográfica MTN50, realizada en la primera década del siglo XXI.
- nueva versión del [Buscón del Atlas Nacional de España](http://www.ign.es/ane/bane/) (BANE)

## <span id="page-6-1"></span>**PUBLICACIONES RECIENTES**

- Disponible en la web de [EuroGeographics](https://eurogeographics.org/) toda la información sobre el seminario web de del [Seguimiento e Informes INSPIRE](https://inspire.ec.europa.eu/monitoring-and-reporting/69) que se celebró el 27 de marzo.
- Disponible el nuevo libro digitales: "Concurso de Narrativa Breve IGN 2018".
- [Pongamos que hablo, con mapas, de Madrid](https://geogeeks.maps.arcgis.com/apps/Cascade/index.html?appid=8b231feca657437e91b1d4d944445996) es un análisis de la evolución del municipio de Madrid desde el s. XVII hasta los primeros años del s. XX.
- [El Camino de Santiago en la Cartografía del IGN:](https://www.ign.es/web/resources/publicaciones/Camino-Santiago/index.html) Selección de mapas impresos y digitales del [Instituto Geográfico Nacional](http://www.ign.es/web/ign/portal) (IGN) en los que se muestra la evolución en el tiempo de la representación de los Caminos de Santiago en España y Europa.
- Publicado en el [Canal de Youtube](https://www.youtube.com/user/IGNSpain) del IGN un video que explica de forma sencilla los fundamentos del GNSS
- nuevo libro ["Libro de Estilo del Atlas Nacional de España"](http://www.ign.es/web/ign/portal/publicaciones-boletines-y-libros-digitales#DA-Estilo-ANE)

•

## <span id="page-6-2"></span>**EXPOSICIONES VIRTUALES**

- Ecúmene: La evolución de la imagen del mundo. 2017
- Los [mapas en la época de Cervantes. 2016](https://www.ign.es/web/resources/expo/virtual/2016/)
- La Cartografía de los Picos de Europa. 2018

*[Consultas y más información: Lista](http://blog-idee.blogspot.com/2015/08/tutoriales-teorico-practicos-para-la.html) de [distribución](http://blog-idee.blogspot.com/2015/08/tutoriales-teorico-practicos-para-la.html) IDEE, [Sugerencias y](http://blog-idee.blogspot.com/2015/08/tutoriales-teorico-practicos-para-la.html) [contribuciones,](http://blog-idee.blogspot.com/2015/08/tutoriales-teorico-practicos-para-la.html) [Versión](http://blog-idee.blogspot.com/2015/08/tutoriales-teorico-practicos-para-la.html) [pdf,](http://blog-idee.blogspot.com/2015/08/tutoriales-teorico-practicos-para-la.html) [BlogIDEE](http://blog-idee.blogspot.com/2015/08/tutoriales-teorico-practicos-para-la.html)*